**COGNOME\_\_\_\_\_\_\_\_\_\_\_\_\_\_\_\_\_\_\_\_** 

```
NOME____________________
```
1) [32/40] Trovare il codice assembly MIPS corrispondente del seguente programma (**utilizzando solo e unicamente istruzioni dalla tabella sottostante**), **rispettando le convenzioni di utilizzazione dei registri dell'assembly MIPS** (riportate qua sotto, per riferimento).

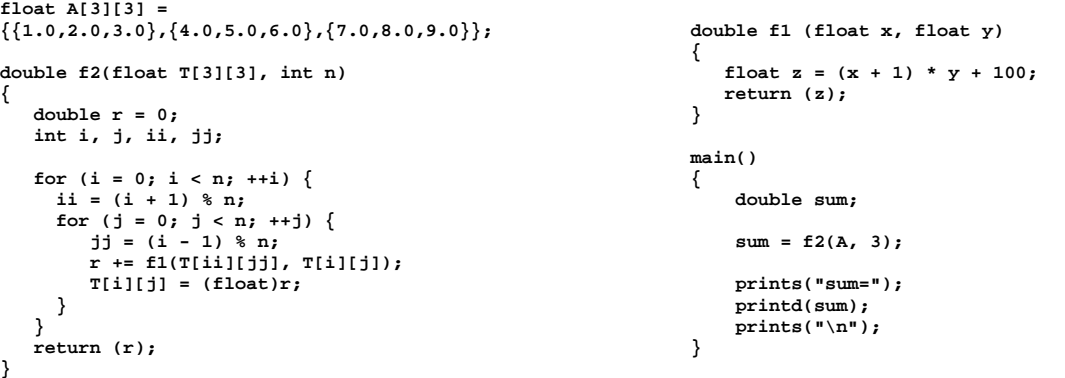

## **MIPS instructions**

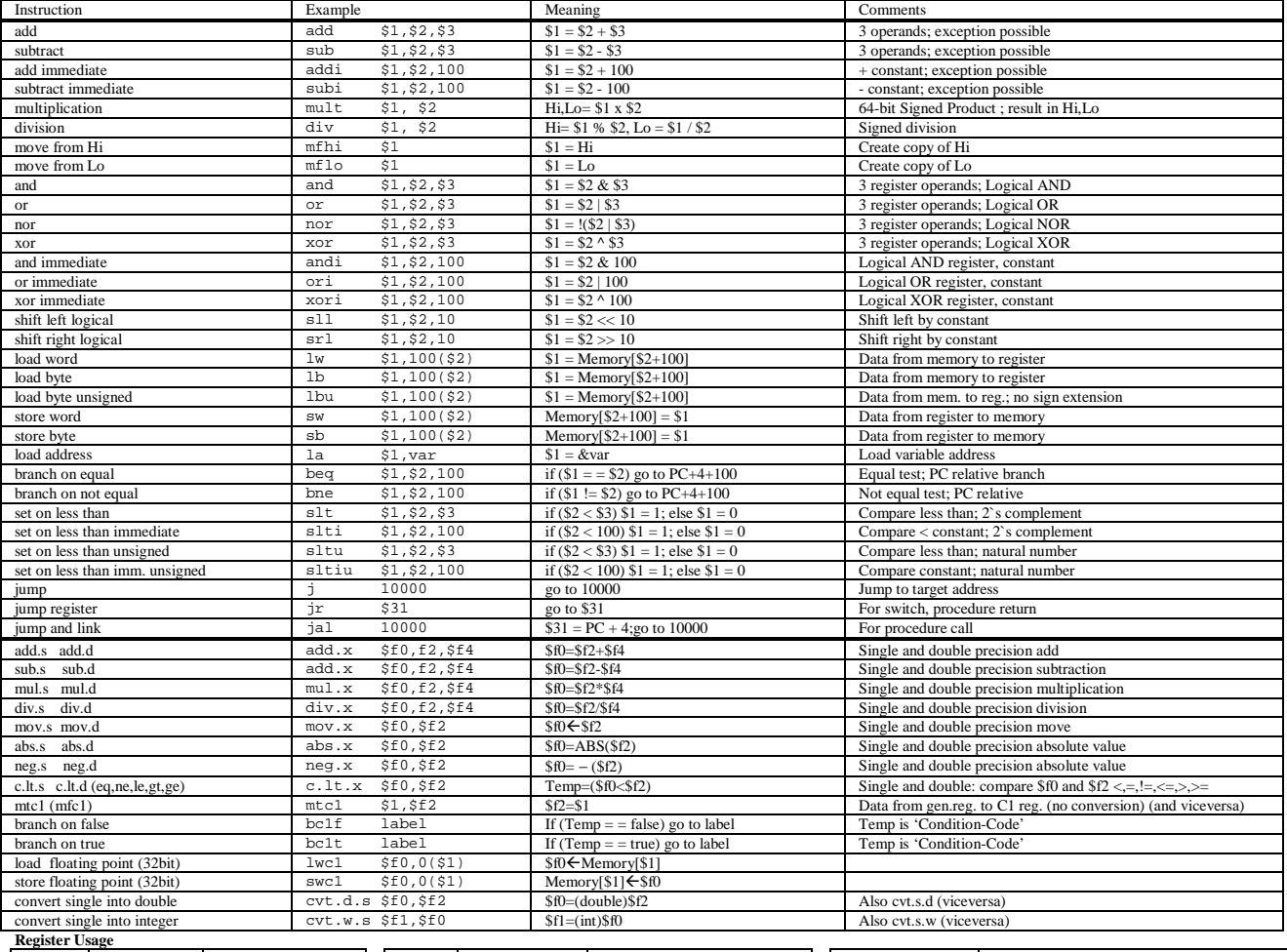

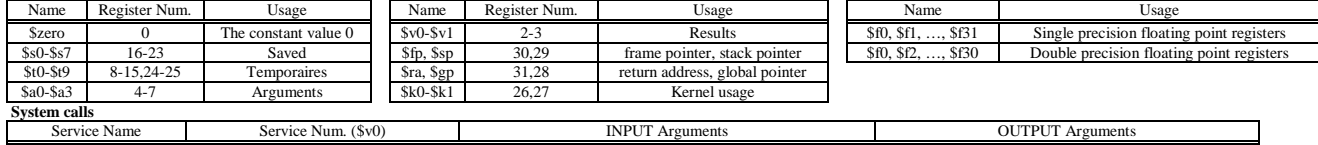

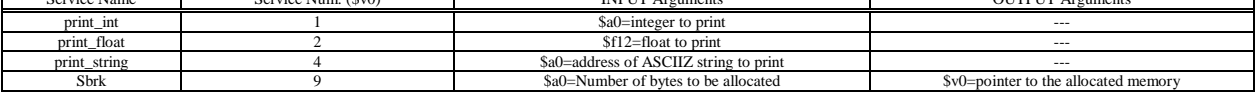

2) [8/40] In una pipeline MIPS a 5 stadi, con forwarding abilitato, delay slot, decisioni di salto nello stadio D, individuare le criticita' del seguente codice assembly:

**inizio: add \$1, \$2, \$3; add \$1, \$1, \$2; lw \$3, 0(\$1), add \$1, \$2, \$3; bne \$1, \$2, inizio; add \$2, \$3, \$1**